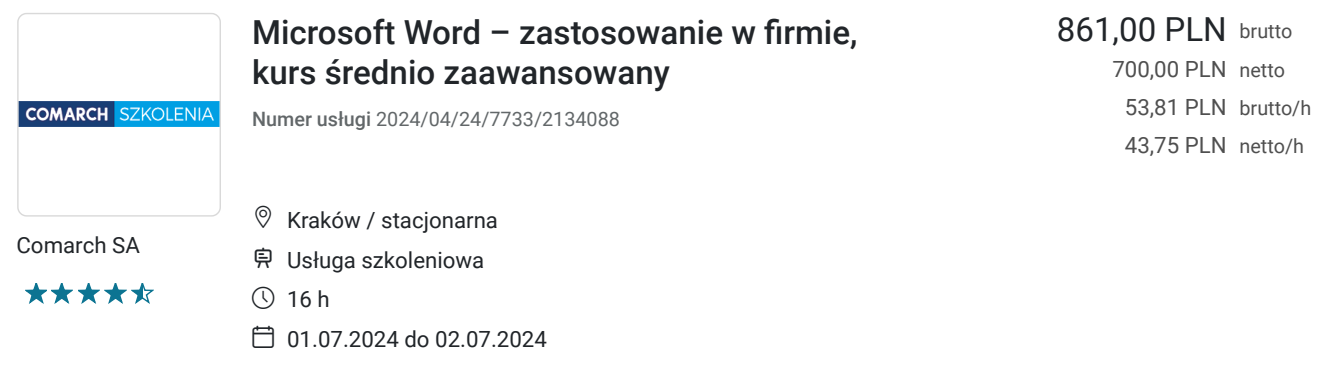

# Informacje podstawowe

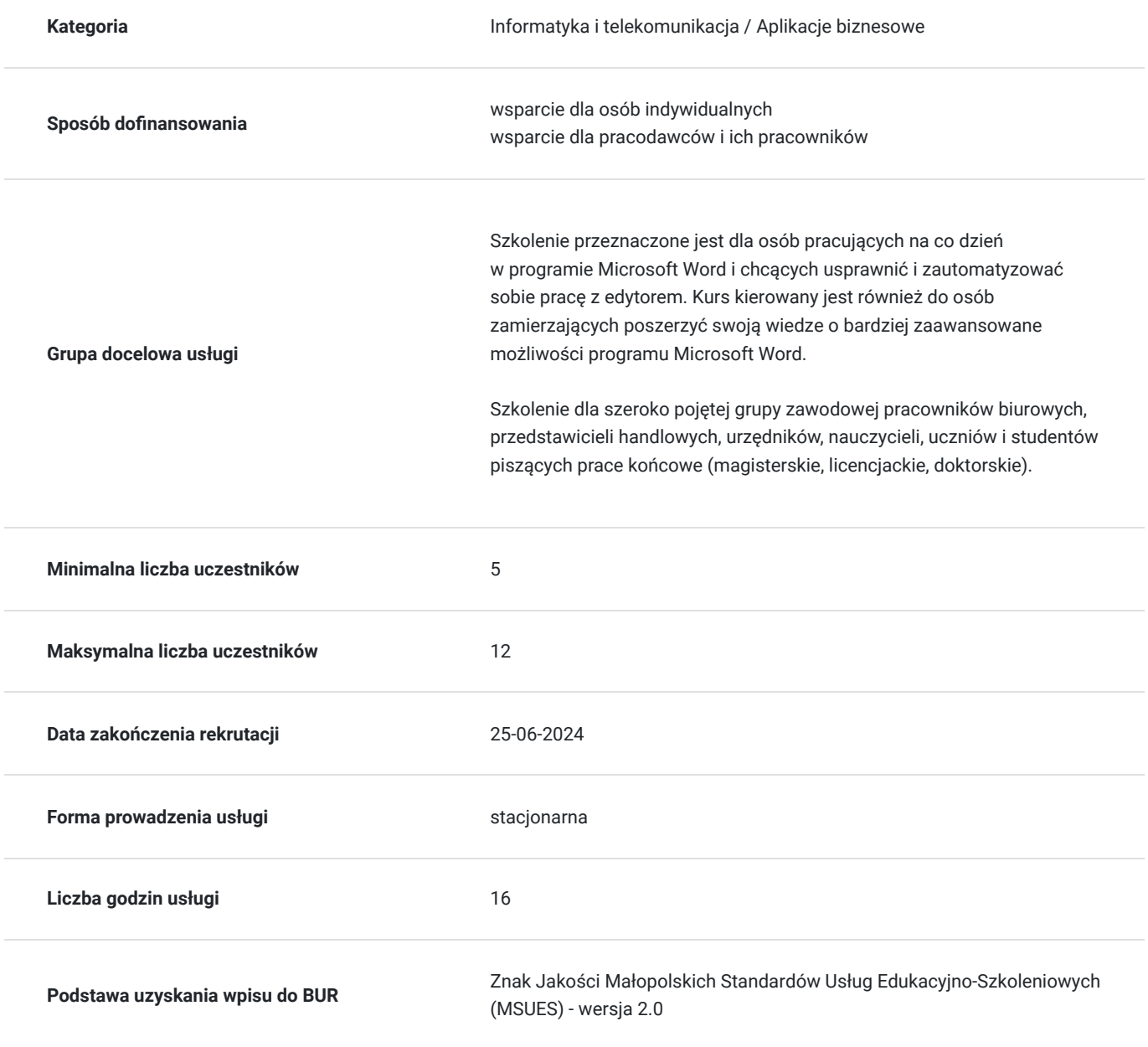

### **Cel edukacyjny**

Szkolenie obejmuje najczęściej używane w pracy biurowej funkcje programu Microsoft Word, które umiejętnie wykorzystane umożliwiają wprowadzenie wysokiego stopnia automatyzacji i znaczną poprawę efektywności pracy przy tworzeniu, edycji i wydruku dokumentów.

Po zakończeniu szkolenia jego uczestnik będzie wykorzystywał zaawansowane wzorce dokumentów, profesjonalnie formatował tekst i wzbogacał go w podnoszące estetykę elementy graficzne. Dzięki zastosowaniu poznanych metod będzie samodzielnie two

## **Efekty uczenia się oraz kryteria weryfikacji ich osiągnięcia i Metody walidacji**

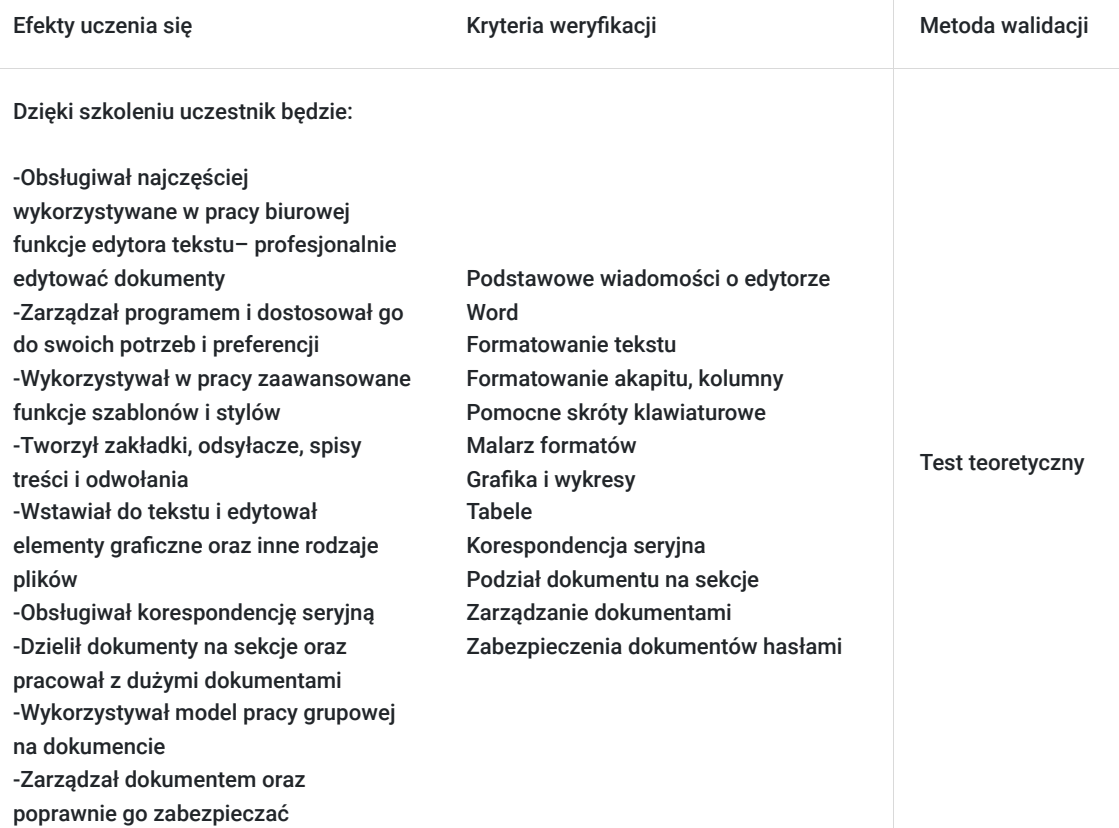

## Kwalifikacje

### **Kompetencje**

Usługa prowadzi do nabycia kompetencji.

#### **Warunki uznania kompetencji**

#### Pytanie 1. Czy dokument potwierdzający uzyskanie kompetencji zawiera opis efektów uczenia się?

Dzięki szkoleniu uczestnik będzie:

-Obsługiwał najczęściej wykorzystywane w pracy biurowej funkcje edytora tekstu– profesjonalnie edytować dokumenty -Zarządzał programem i dostosował go do swoich potrzeb i preferencji

-Wykorzystywał w pracy zaawansowane funkcje szablonów i stylów Tworzył zakładki-

### Pytanie 2. Czy dokument potwierdza, że walidacja została przeprowadzona w oparciu o zdefiniowane w efektach uczenia się kryteria ich weryfikacji?

Podstawowe wiadomości o edytorze Word Formatowanie tekstu Formatowanie akapitu, kolumny Pomocne skróty klawiaturowe Malarz formatów Grafika i wykresy Tabele Korespondencja seryjna Podział dokumentu na sekcje Zarządzanie dokumentami Zabezpieczenia dokumentów hasłami

Pytanie 3. Czy dokument potwierdza zastosowanie rozwiązań zapewniających rozdzielenie procesów kształcenia i szkolenia od walidacji?

Test teoretyczny

## Program

#### **Szczegółowy program szkolenia**

Podstawowe wiadomości o edytorze Word

- Podstawowe pojecia
- Budowa głównego okna edytora
- Dostosowywanie wstążki

Formatowanie tekstu

- Czcionki i ich poprawne zastosowanie
- Wcięcia
- Twarda spacja

Formatowanie akapitu, kolumny

- Autoformatowanie
- Sprawdzanie pisowni, słowniki

Pomocne skróty klawiaturowe

Malarz formatów

Style i motywy

- Tworzenie nowego stylu
- Modyfikacja stylów
- Motywy

Przypisy, zakładki i odsyłacze

- Tworzenie i usuwanie zakładek
- Wstawianie odsyłaczy
- Przypisy i ich zastosowanie w praktyce

Punktory i listy numerowane

Poprawne wykorzystanie w raktyce

#### Grafika i wykresy

- Wstawianie grafiki
- Formatowanie obiektów graficznych
- Kształty i obiekty SmartArt
- Obiekty tekstowe
- Wstawianie i edycja wykresów
- Szybkie części

Tabele

- Sposoby wstawiania tabel, zmiana wymiarów tabeli
- Dodawanie, usuwanie i łączenie (komórek, wierszy, kolumn)
- Obramowanie i cieniowanie
- Podział tabeli
- Formatowanie i właściwości tabel

#### Spisy treści

- Możliwości i zastosowanie w praktyce
- Tworzenie i modyfikacja spisów treści
- Aktualizacja spisów treści

#### Korespondencja seryjna

- Tworzenie etykiet, kopert, dokumentów
- Tworzenie dokumentu głównego
- Definiowanie źródła danych (zewnętrzne źródła danych)
- Tworzenie bazy danych do korespondencji seryjnej
- Definiowanie pól korespondencji seryjnej
- Opcje scalania danych

#### Nagłówek i stopka

Poprawne wykorzystanie w praktyce

Numeracja stron

Zmiana numeracji

#### Podział dokumentu na sekcje

- Możliwości i zastosowanie
- Wymuszanie podziału na strony
- Podział na sekcje a numeracja
- Sugerowane alternatywy podziału stron

#### Szablony

- Warianty tworzenia szablonów
- Modyfikacja szablonu
- Zarządzanie szablonami

Linijki i tabulatory

Wykorzystanie w praktyce

Praca grupowa

- Śledzenie zmian
- Komentarze

Zarządzanie dokumentami

Zabezpieczenia dokumentów hasłami

Ćwiczenia sprawdzające nabytą wiedzę

Pytania i odpowiedzi

Zakończenie szkolenia, podsumowania, testy

## Harmonogram

Liczba przedmiotów/zajęć: 2

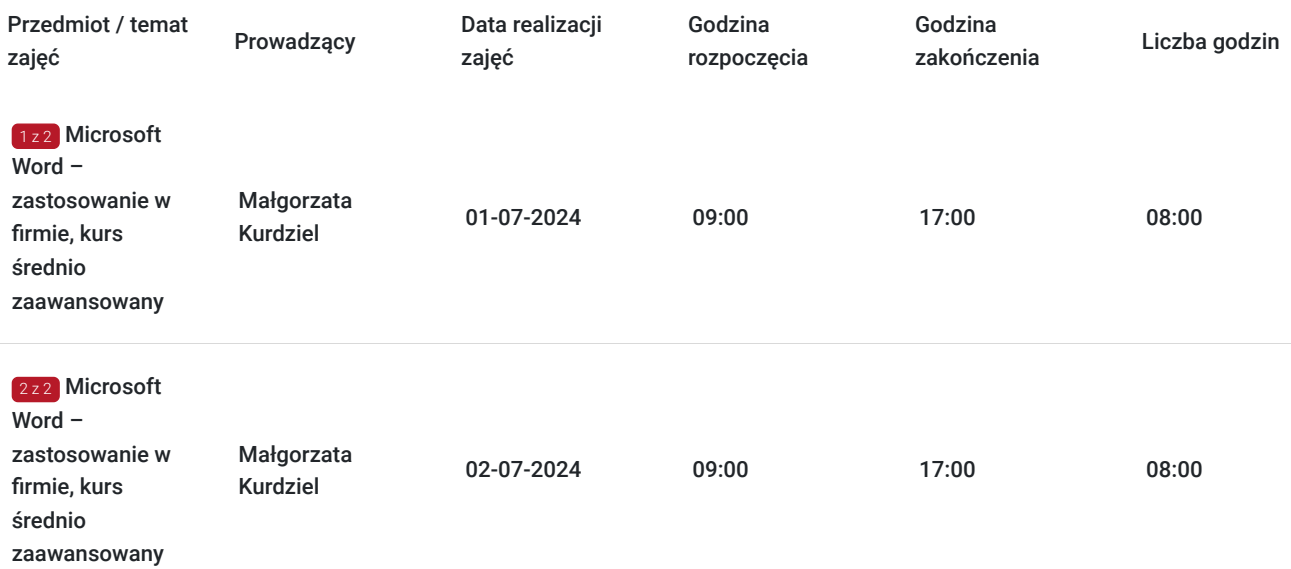

## Cennik

### **Cennik**

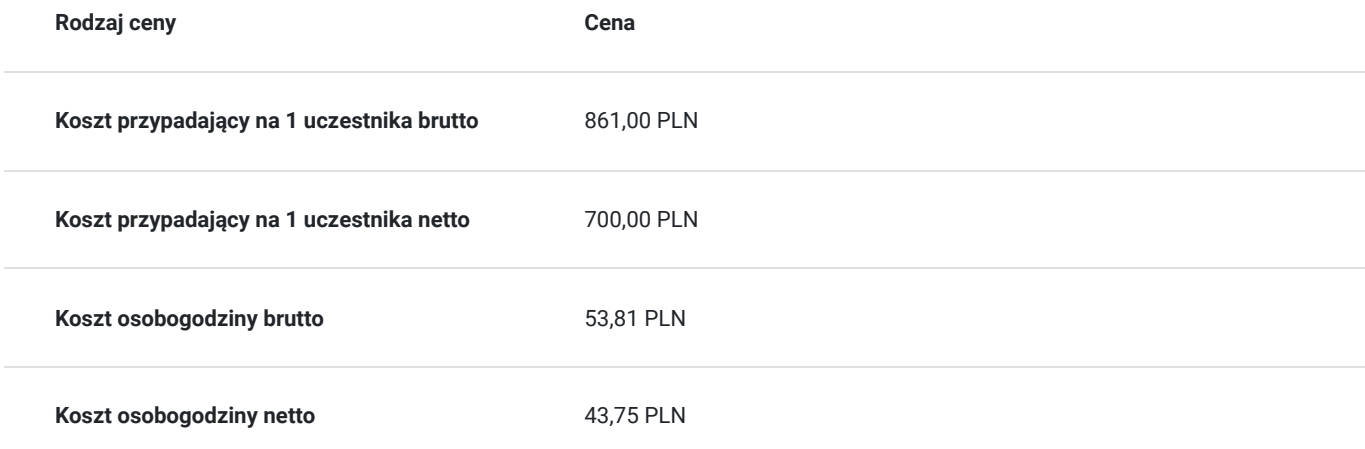

## Prowadzący

Liczba prowadzących: 1

 $1z1$ 

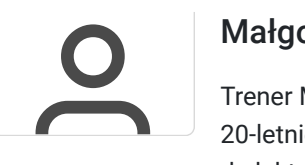

## Małgorzata Kurdziel

Trener MS Office, współpracuje z Centrum Szkoleniowym Comarch od 2014, wykształcenie wyższe, 20-letnie doświadczenie trenerskie, autorka programów szkoleniowych, książek i materiałów dydaktycznych oraz webinarów, ponad 1000 godzin szkoleniowych

## Informacje dodatkowe

## **Informacje o materiałach dla uczestników usługi**

materiały w formie elektronicznej

## **Warunki uczestnictwa**

Warunkiem skorzystania ze szkolenia jest dokonanie równolegle rejestracji na kurs na stronie www.comarch.pl/szkolenia w formie:

- elektronicznego zamówienia szkolenia (przycisk "Zamów" przy wybranym temacie i terminie). Opcja ta dotyczy osób fizycznych oraz firm/instytucji

albo

- poprzez uzupełnienie i odesłanie na adres szkolenia@comarch.pl tradycyjnego formularza zgłoszeniowego który jest dostępny na stronie www.comarch.pl/szkolenia (przycisk "Pobierz formularz zgłoszeniowy"). Opcja ta dotyczy wyłącznie firm/Instytucji.

W obu przypadkach przy dokonaniu zgłoszenia prosimy o informacje dotyczącą projektu z którego dofinansowania korzysta Uczestnik.

### **Informacje dodatkowe**

Szkolenie Zdalne prowadzone jest w czasie rzeczywistymi i transmitowane za pomocą kanału internetowego z wykorzystaniem systemu ZOOM, który umożliwia komunikację głosową oraz wideo z Uczestnikami przebywających w dowolnym miejscu ze sprawnie działającym stałym łączem internetowym. Każdy z uczestników szkolenia otrzymuje przed szkoleniem link dostarczony w wiadomości mailowej z informacjami dotyczącymi szkolenia zdalnego. Link umożliwiający uczestnictwo w spotkaniu jest ważny do momentu zakończenia szkolenia.

Szkolenie zakończone jest testem wiedzy z zakresu tematycznego omawianego na szkoleniu.

Szkolenie może być nagrywane /rejestrowane w celu kontroli/audytu zgodnie z Regulaminem Świadczenia Usług Szkoleniowych Organizatora.

Uczestnicy szkolenia otrzymają materiały szkoleniowe w wersji elektronicznej.

## Adres

ul. prof. Michała Życzkowskiego 33/SSE 7 31-476 Kraków woj. małopolskie

Comarch S.A budynek nr SSE 7 ul. Życzkowskiego 33 Centrum szkoleniowe 31-476 Kraków

### **Udogodnienia w miejscu realizacji usługi**

• Klimatyzacja

- Wi-fi
- Laboratorium komputerowe
- Udogodnienia dla osób ze szczególnymi potrzebami

# Kontakt

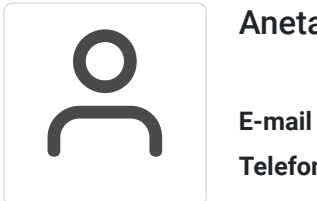

## Aneta Lewkowska

**E-mail** szkolenia@comarch.pl **Telefon** (+48) 126 877 811